# NYS & CSEA **Partnership**

## **Common Math Problems Involving Percents**

### **Calculating Rate of Return on an Investment**

To calculate the rate of return on an investment for a given period, follow these steps:

- **1.** Determine the change in the value of the investment.
- **2.** Divide the amount of the change by the value of the investment at the beginning of the period.
- **3.** Convert the answer to a percent by moving the decimal point two places to the right. **Example:** Over a one-year period, the value of an investment grows from \$1.6 million to \$2.0 million. What is the rate of return?

**Step 1:** \$2.0 million – \$1.6 million = \$0.4 million **Step 2:**  $$0.4$  million  $\div$  \$1.6 million = \$0.25 million *Step 3:* 0.25 = 25%

### **Forecasting the Effect of Inflation**

To forecast the effect of inflation on prices, follow these steps:

- **1.** Convert the predicted rate of inflation to a decimal by moving the decimal point two places to the left.
- **2.** Multiply the current price by the decimal to find the expected increase.
- **3.** Add the expected increase to the current price.

**Example:** The current annual cost of family health insurance coverage is \$12,000. This price is expected to increase by 4.5% next year. What will the cost of coverage be next year?

*Step 1:* 4.5% = .045 *Step 2:* \$12,000 x .045 = \$540 *Step 3:* \$12,000 + \$540 = \$12,540

## **Computing the Value of Discounts**

To compute the value of discounts expressed as a percent, follow these steps:

- **1.** Convert the percent to a decimal by moving the decimal point two places to the left.
- **2.** Multiply the price before the discount by the decimal.

**Example:** A vendor offers a 15% discount on a computer that has a list price of \$1,800. How much do you save?

*Step 1:* 15% = .015

*Step 2:* \$1,800 x .015 = \$270

You save \$270. The discounted price of the computer is \$1,530 (\$1,800 – \$270 = \$1,540).

## **www.nyscseapartnership.org • (800) 253-4332**

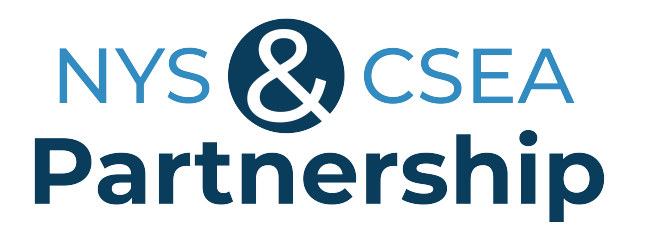

## **Working With Percents**

In order to solve problems that involve percents, it is important to understand the relationship between percents and decimals.

- To convert a percent to a decimal, move the decimal point two places to the left:  $20\% = 0.20$
- To convert a decimal to a percent, move the decimal point two places to the right:  $.20 = 20\%$

### **Common Types of Percent Problems**

**1:** What is 35% of 170?

*Step 1:* Convert the percent to a decimal by moving the decimal point two places to the left: 35% = .35

*Step 2:* Multiply 170 by .35 = 59.5

**2:** What percent of 180 is 36?

*Step 1:* To determine what percent of a total is represented by a certain part, you divide the part by the total:  $36 \div 180 = .20$ 

*Step 2:* To convert this decimal to a percent, move the decimal point two places to the right:  $.20 = 20%$ 

**3:** The cost of a prescription increased from \$70 to \$105. What was the percent increase?

*Step 1:* To establish percent increase or decrease, first determine the amount of the increase or decrease. The cost of the prescription increased by \$35.

*Step 2:* Divide the amount of the increase by the original amount (NOT the ending amount):

 $35 \div 70 = 50$ 

*Step 3:* To convert this decimal to a percent, move the decimal point two places to the right:  $.50 = 50\%$ 

 $\frac{9}{6}$  ( $\frac{9}{6}$